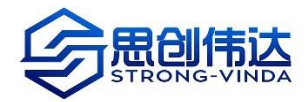

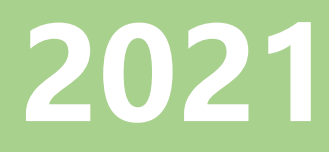

# **MATLAB 数学建模工具箱方案**

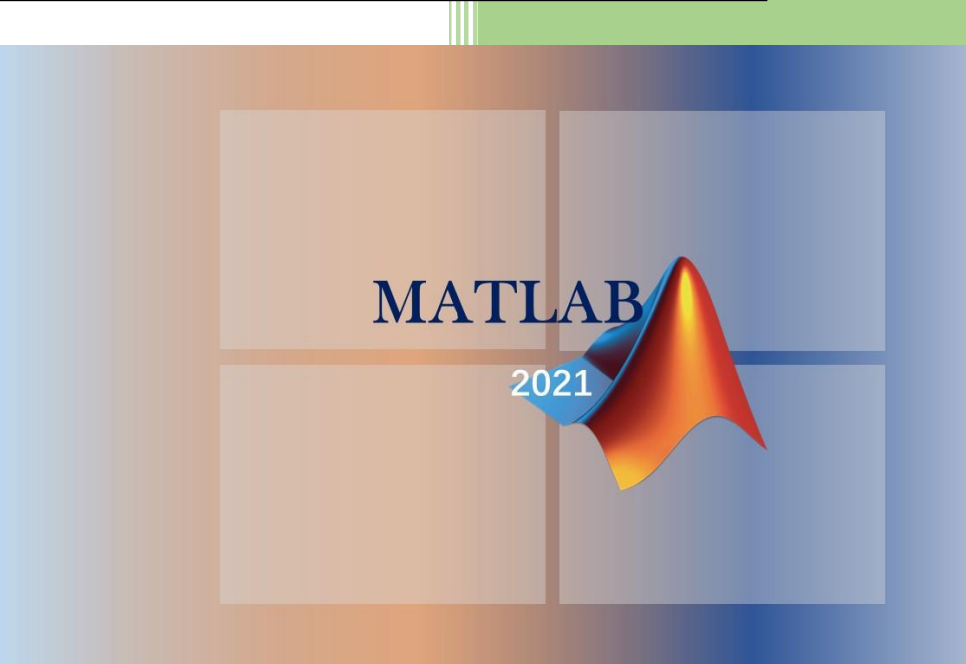

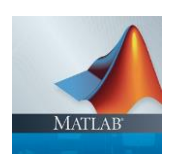

北京思创伟达信息技术有限公司

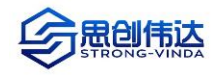

# 目录

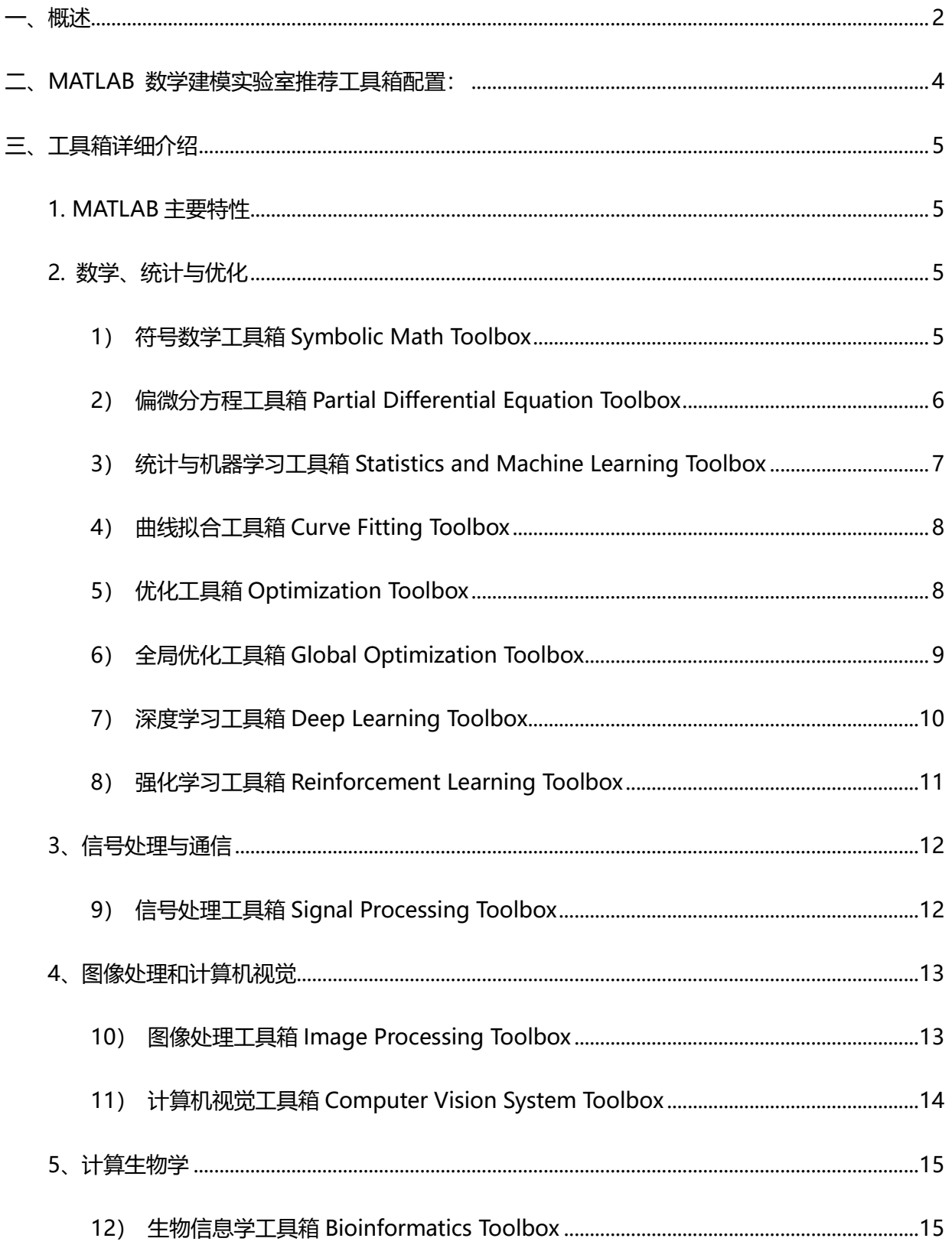

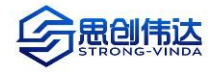

# MATLAB 数学建模工具箱方案介绍

# <span id="page-2-0"></span>**一、概述**

数百万工程师和科学家信赖 MATLAB

MATLAB 将适合迭代分析和设计过程的桌面环境与直接表达矩阵和数组运算的编程语言相结合。

➢ 专业开发--MATLAB 工具箱经过专业开发、严格测试并拥有完善的帮助文档。

➢ 包含交互式应用程序

MATLAB 应用程序让您看到不同的算法如何处理您的数据。在您获得所需结果之前反复迭代, 然后自动生成 MATLAB 程序,以便对您的工作进行重现或自动处理。

➢ 以及扩展能力

只需更改少量代码就能扩展您的分析在群集、GPU 和云上运行。无需重写代码或学习大数据 编程和内存溢出技术。

让您的创意从研究迈向生产

➢ 部署到企业应用程序

MATLAB 代码可直接用于生产,因此您可以直接部署到云[和企业系统,](https://ww2.mathworks.cn/solutions/enterprise-it-systems.html)并与数据源和业务系 统集成。

➢ 在嵌入式设备上运行

自动将 MATLAB 算法转换为 C/C++ 和 HDL 代码, 从而[在嵌入式设备上](https://ww2.mathworks.cn/solutions/embedded-systems.html)运行。

➢ 与基于模型的设计集成

MATLAB 与 Simulink 配合以支[持基于模型的设计,](https://ww2.mathworks.cn/solutions/model-based-design.html) 用于多域仿真、自动生成代码, 以及嵌 入式系统的测试和验证。

#### **最新特性**

#### **实时编辑器**

所创建的脚本不仅可以捕获代码,还可以讲述与人分享的故事。自动化的上下文提示可让您 在编程时快速推进,并且将结果与可视化内容和您的代码一起显示。

#### **App Designer**

App Designer 让您无需成为专业的软件开发人员, 即可创建专业的应用程序。拖放可视化 组件来安排应用程序布局,并使用集成编辑器快速编写应用程序的行为。您可以使用 MATLAB Compiler 创建独立的桌面或 Web 应用程序以共享您的应用程序。

#### **数据分析**

您有了数据,不要将所有时间花费在为准备分析数据上。使用 MATLAB 中的新工具和功能 来导入、清理、筛选和分组数据,并更快地开始分析。

#### **大数据**

无需学习大数据编程 — MATLAB 中的 tall 数组可让您使用惯用的代码和语法,即使您的 数据集无法装入内存。MATLAB 支持您已在使用的存储系统,包括传统文件系统、SQL 和 NoSQL 数据库以及 Hadoop/HDFS。

**性能**

MATLAB 运行代码的速度几乎是三年前的两倍。而且不需要对您的代码做出任何更改

**图形**

MATLAB 图形系统使创建和自定义绘图变得简单,目新的默认颜色、字体和样式使您的数 据更容易解读。浏览新绘图,包括:

**[geobubble](https://ww2.mathworks.cn/help/matlab/ref/geobubble.html)**

**[wordcloud](https://ww2.mathworks.cn/help/matlab/ref/wordcloud.html)**

**[heatmap](https://ww2.mathworks.cn/help/matlab/ref/heatmap.html)**

**[polarplot](https://ww2.mathworks.cn/help/matlab/ref/polarplot.html)**

**自 2015a [以来的增强功能](https://ww2.mathworks.cn/help/matlab/release-notes.html?rntext=&startrelease=R2015a&endrelease=R2017b&category=Graphics&groupby=release&sortby=descending)**

#### **团队开发**

随着项目规模和复杂程度的增长,MATLAB 提供了支持协作软件开发实践的能力。

**[面向对象编程](https://ww2.mathworks.cn/discovery/object-oriented-programming.html)**

**[源代码管理集成](https://ww2.mathworks.cn/help/matlab/matlab_prog/about-mathworks-source-control-integration.html)**

**[测试框架](https://ww2.mathworks.cn/help/matlab/matlab-unit-test-framework.html)**

**与 C/C++、Java、.NET 和 [Python](https://ww2.mathworks.cn/products/matlab/matlab-and-other-programming-languages.html) 集成**

#### **硬件支持**

MATLAB 可以控制诸如 Arduino 和 Raspberry Pi 这样的流行微控制器,采集网络摄像头中 的图像,甚至可以收集智能手机内置传感器中的数据。浏览受支持的硬件:

**[Arduino](https://ww2.mathworks.cn/hardware-support/arduino-matlab.html) [Raspberry Pi](https://ww2.mathworks.cn/hardware-support/raspberry-pi-matlab.html) USB [网络摄像头](https://ww2.mathworks.cn/hardware-support/matlab-webcam.html) [iPhone](https://ww2.mathworks.cn/hardware-support/iphone-sensor.html)、iPad 和 [Android](https://ww2.mathworks.cn/hardware-support/android-sensor.html) 设备 [ThingSpeak](https://thingspeak.com/pages/how_to#analyze) IoT**

#### **数据分析**

利用 MATLAB,不管您正在处理的是商业数据还是工程数据,您都可以自己做数据科学。无 论是部署在传统 IT 平台上应用程序还是在嵌入式平台上应用程序,您都可以随时随地运行分析。

#### **深度学习**

MATLAB 使每个人都能进行深度学习,即使非专业人士也不例外。设计您自己的模型、访问 最新模型或导入来自 Caffe 的预训练模型。使用 NVIDIA GPU 训练模型。自动生成嵌入式部署的 CUDA 代码。

**USB [网络摄像头](https://ww2.mathworks.cn/hardware-support/matlab-webcam.html)**

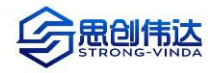

## **[iPhone](https://ww2.mathworks.cn/hardware-support/iphone-sensor.html)、iPad 和 [Android](https://ww2.mathworks.cn/hardware-support/android-sensor.html) 设备**

**[ThingSpeak](https://thingspeak.com/pages/how_to#analyze) IoT**

#### **数据分析**

利用 MATLAB,不管您正在处理的是商业数据还是工程数据,您都可以自己做数据科学。无 论是部署在传统 IT 平台上应用程序还是在嵌入式平台上应用程序,您都可以随时随地运行分析。

#### **深度学习**

MATLAB 使每个人都能进行深度学习,即使非专业人士也不例外。设计您自己的模型、访问 最新模型或导入来自 Caffe 的预训练模型。使用 NVIDIA GPU 训练模型。自动生成嵌入式部署的 CUDA 代码。

# <span id="page-4-0"></span>**二、MATLAB 数学建模实验室推荐工具箱配置:**

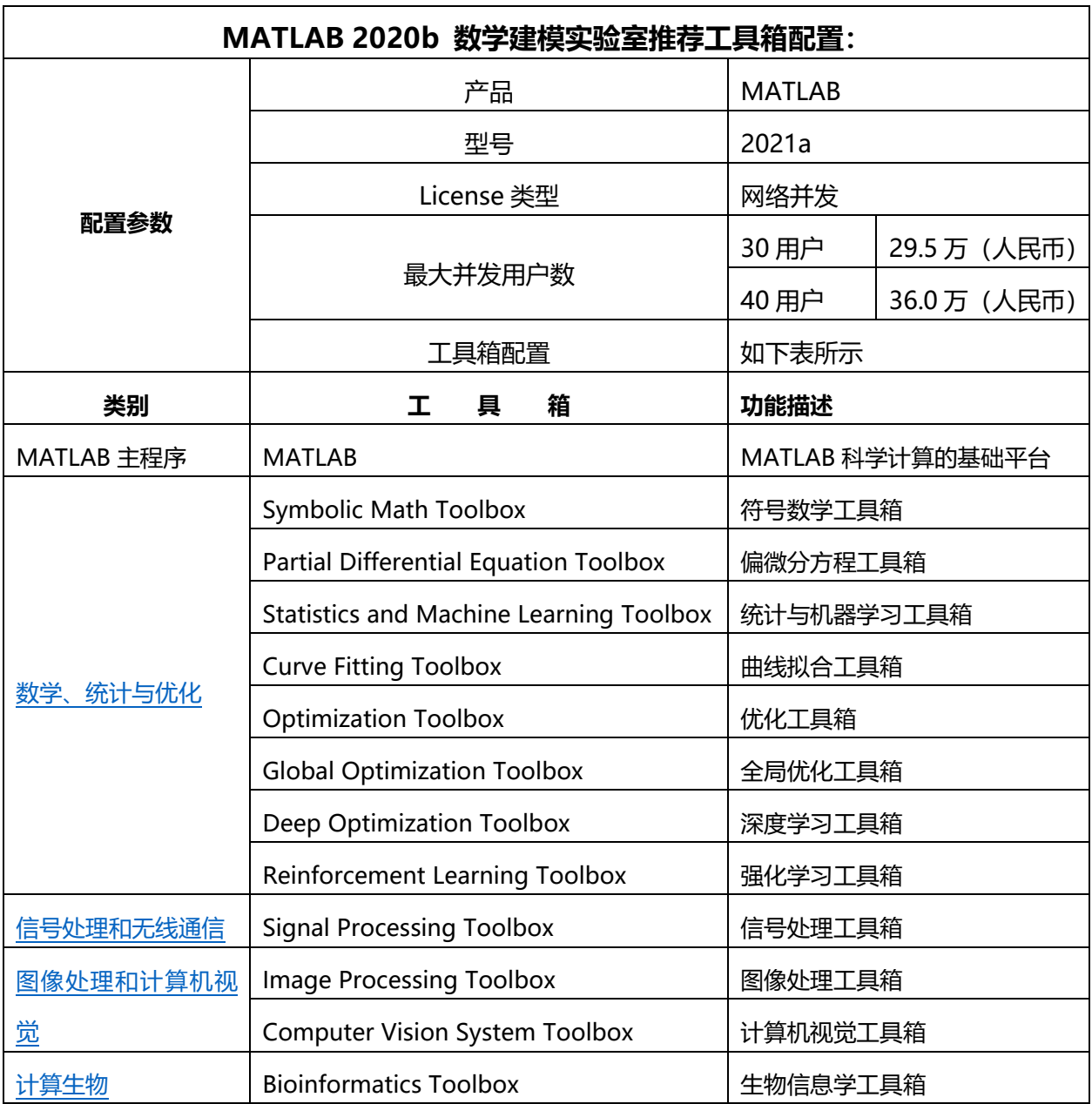

# <span id="page-5-0"></span>**三、工具箱详细介绍**

# <span id="page-5-1"></span>**1. MATLAB 主要特性**

- ⚫ 用[于数值计算](http://cn.mathworks.com/products/matlab/features.html#numeric_computation)[、可视化](http://cn.mathworks.com/products/matlab/features.html#data_analysis)[和应用程序开发的高级语言](http://cn.mathworks.com/products/matlab/features.html#application_development)
- ⚫ 可实现迭代式探查、设计及问题求解的交互式环境
- ⚫ 用于线性代数、统计、傅立叶分析、筛选、优化、数值积分以及常微分方程 求解的数学函数
- ⚫ 用于数据可视化的内置图形以及用于创建自定义绘图的工具
- 用于改讲代码质量和可维护性并最大限度地发挥性能的开发工具
- ⚫ 用于构建自定义图形界面应用程序的工具

可实现基于 MATLAB 的算法与外部应用程序和语言(如:C、Java、.NET 以及 Microsoft® Excel®) 集成的函数

# <span id="page-5-2"></span>**2. 数学、统计与优化**

# <span id="page-5-3"></span>**1) 符号数学工具箱 Symbolic Math Toolbox**

Symbolic Math Toolbox™提供用于求 解、作图和操作符号数学等 式的函数。您可以 使用 MATLAB®在线编辑器创建、运行和共享 符号数学代码。该工具箱提供了常见数学领域 的函数,这些领域包括微积分、线性代数、代 数和常微分方程、方程化简和方程推演。

Symbolic Math Toolbox 可让您通过分 析执行微分、积分、化简、转换和方程求解。 您可以使用 SI 和 US 单位系统执行维度计算 和转换。您的计算可通过解析或使用可变精度 算法进行,结果会进行数学排版显示。

您可以将您的符号运算作为实时脚本共 享给其他 MATLAB 用户,或者将其转换为 HTML 或 PDF 进行发布。您可以直接从符号 运算式生成 MATLAB 函数、Simulink®函数 模块和 Simscape™方程。

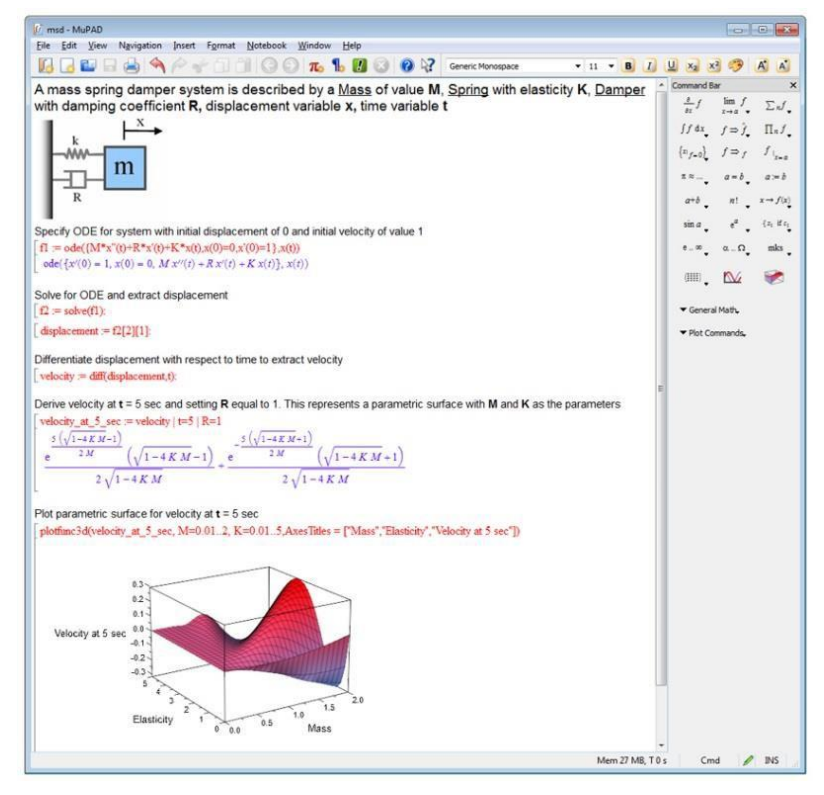

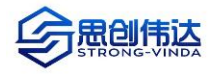

**主要特性**

- ⚫ **符号积分、微分、变换和线性代数**
- ⚫ **代数方程组和常微分方程组(ODE)求解器**
- ⚫ **使用 SI、US 和自定义单位系统进行指定、转换和计算的单位系统**
- ⚫ **化简和操作符号运算式**
- ⚫ **在 2D 和 3D 中绘制分析函数图**
- ⚫ **符号运算式转换为 MATLAB®、Simulink®、Simscape™、C、Fortran 和 LaTeX 代码**
- ⚫ **可变精度运算**

# <span id="page-6-0"></span>**2) 偏微分方程工具箱 Partial Differential Equation Toolbox**

**Partial Differential Equation Toolbox ™**提供求解结构力学、传热和使用有限元的一般偏微 分方程(pde)的功能。

用户可以利用线性静态分析来计算变形、应力和应变。 为了建模结构动力学和振动,工具箱 提供了一个直接的时间 集成求解器。可以通过进行模态分析来分析一个构件的结构 特征,找 出固有频率和模态。用户也可以模拟传导-主导的 传热问题来计算温度分布,热通量,以及通 过表面的热流率, 还可以解决标准问题,如扩散、静电和磁静力学,以及定制 的 PDEs。

Partial Differential Equation Toolbox ™允许用户从 STL 或网格数据导入 2D 和 3D 几何 体。可以自动生成与

三角形和四面体元素的网格。用户可以用有限元法求解 PDEs,并通过后 处理结果进行分析。

**主要特性:**

- ⚫ **求解器适合于结构分析,包括线性静态,动态,模态分析;**
- ⚫ **传导-显性问题的传热分析**
- ⚫ **求解器适合于耦合的 PDEs 系统,包括静态、时域、频率和特征值的;**
- ⚫ **具有设计 2D 几何图形的功能,3D 几何图形可以从 STL 文件导入;**
- ⚫ **可以自动用四面体或三面体划分网格;**

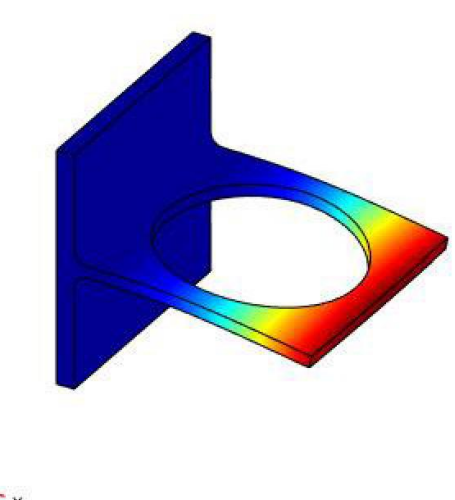

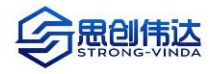

- ⚫ **可指定 PDE 系数、边界条件和初始条件的用户定义函数。;**
- ⚫ **可以同时可视化多重解的特征,绘制网格覆盖,并可以动画方式显示。**

## <span id="page-7-0"></span>**3) 统计与机器学习工具箱 Statistics and Machine Learning Toolbox**

#### **Statistics and Machine Learning Toolbox**

提供运用统计[与机器学习来](http://cn.mathworks.com/discovery/machine-learning.html)描 述、分析数据和对数据建模的函数和 [应用程序。](http://cn.mathworks.com/products/statistics/apps.html)您可以使用用于探查数据 分析的描述性统计和绘图,使[用概率](http://cn.mathworks.com/discovery/probability-distributions.html) [分布拟](http://cn.mathworks.com/discovery/probability-distributions.html)合数据,生成用于 Monte Carlo 仿真[的随机数,](http://cn.mathworks.com/discovery/random-number.html)以及执行假设 检验。回归和分类算法用于依据数据 执行推理并构建预测模型。

对于多维数据分析, Statistics and Machine Learning Toolbox 提 供特征选择、逐步回归、主成分分析 (PCA)、正则化和其他降维方法,从而 确定影响您的模型的变量或特征。

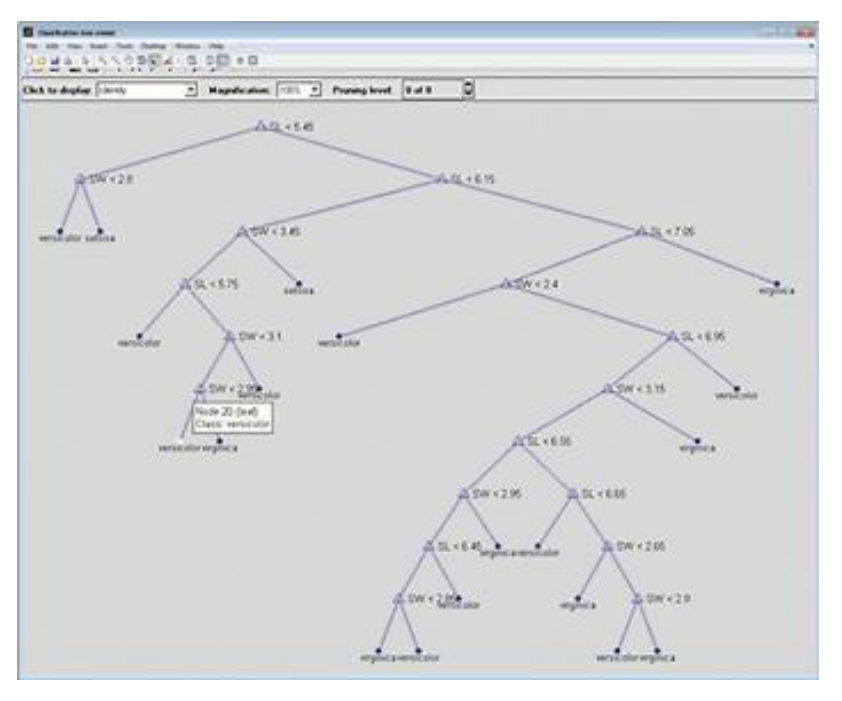

该工具箱提供了受监督和不受监督机器学习算法,包括支持向量机(SVM)、促进式(boosted)和袋 装(bagged)决策树、k-最近邻、k-均值、k-中心点、分层聚类、高斯混合模型和隐马尔可夫模型。许 多统计和机器学习算法可以用于大到无法在内存中存储的数据集的计算。

## **主要特性**

- ⚫ **回归技术,包[括线性、](https://ww2.mathworks.cn/discovery/linear-model.html)广义线性[、非线性、](https://ww2.mathworks.cn/discovery/nonlinear-model.html)稳健[、规则化、](https://ww2.mathworks.cn/discovery/regularization.html)ANOVA、反复测量[和混合](https://ww2.mathworks.cn/discovery/panel-data.html) [效应模](https://ww2.mathworks.cn/discovery/panel-data.html)型**
- ⚫ **可用于降维、描述性统计、k-均值聚类、线性回归、逻辑回归和判别分析的大数据算法**
- ⚫ **单变量和多变[量概率分布](https://ww2.mathworks.cn/discovery/probability-distributions.html)[、随机数和拟随机数生成器和](https://ww2.mathworks.cn/discovery/random-number.html)马尔可夫链取样器**
- ⚫ **分布、分散和位置的假设检验,以及最佳、因子和响应面设计的实验设计 (DOE)**
- ⚫ **[分类学习器应用程序](https://ww2.mathworks.cn/products/statistics/apps.html)[和受监督机器学习算](https://ww2.mathworks.cn/discovery/supervised-learning.html)法,包[括支持向量机](https://ww2.mathworks.cn/discovery/support-vector-machine.html) (SVM)、促进式 (boosted) 和袋装 (bagged) 决策树、k-最近邻、朴素贝叶斯 (Naïve Bayes)、判别 分析和高斯过程回归**

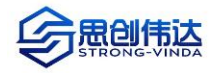

- ⚫ **[不受监督机器学习算](https://ww2.mathworks.cn/discovery/unsupervised-learning.html)法,包括 k-均值、k-中心点、分层聚类、高斯混合和隐马尔可夫 模**
- ⚫ **贝叶斯优化通过搜索最佳超参数来调整机器学习算法**

# <span id="page-8-0"></span>**4) 曲线拟合工具箱 Curve Fitting Toolbox**

**Curve Fitting Toolbox™** 提供了用于拟 合曲线和曲面数据的应用程序和函数。使用该工 具箱可以执行 探索性数据分析,预处理和后处 理数据,比较候选模型,删除偏值。

您可以使用随带的线性和非线性 模型库进 行回归分析,也可以指定您自行定义的方程式。 该库提供了优化的解算参数和起始条件,以提高 拟合质量。 该工具箱还提供非参数建模方法, 比如 样条、插值和平滑。

在创建一个拟合之后,您可以运用多种 后 处理方法进行绘图、插值和外推,估 计置信区 间,计算积分和导数。

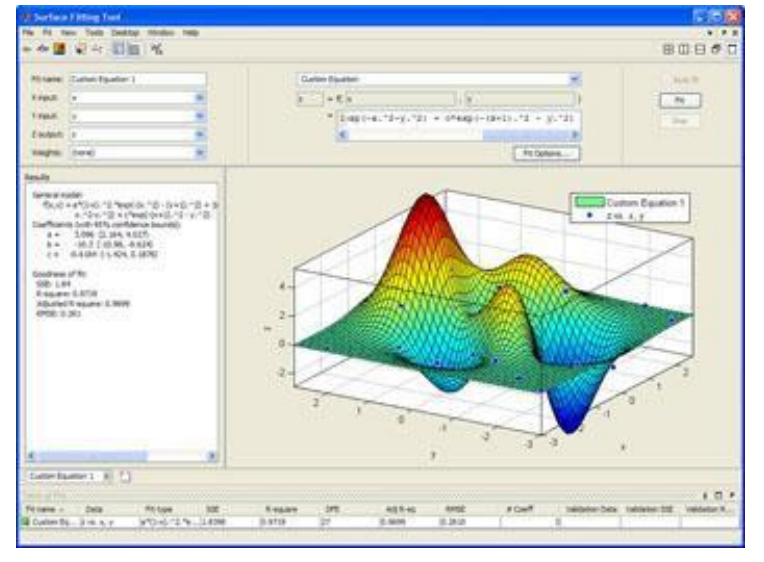

**主要功能**

- ⚫ **用于曲线和曲面拟合的 Curve Fitting 应用程序**
- ⚫ **使用自定义方程求解线性和非线性回归**
- ⚫ **具有优化起始点和解算参数的回归模型库**
- ⚫ **插值方法,包括 B 样条、薄板样条和张量积样条**
- ⚫ **平滑方法,包括平滑样条、局部回归、Savitzky-Golay 滤波和移动平均数**
- ⚫ **预处理例程,包括偏值移除和分段、缩放和加权数据**
- ⚫ **后处理例程,包括插值、外推、置信区间、积分和导数**

#### <span id="page-8-1"></span>**5) 优化工具箱 Optimization Toolbox**

**Optimization Toolbox™** 提供了寻找最小化或最大化目标并同时满足限制条件的函数。工具箱 中包括了线性规划(LP)、混合整数线性规划(MILP)、二次规划(QP)、非线性规划(NLP)、约束线性最小

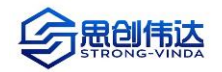

二乘法、非线性最小二乘和非线性方程的求解 器。可以利用函数和矩阵或通过指定反映底层 数学原理的变量表达式来定义您的优化问题。

您可以使用该工具箱求解器寻找连续与离 散问题的优化解决方案、执行折衷分析、以及 将优化的方法结合到其算法和应用程序中。该 工具箱能够执行优化任务,包括参数估计、组 件选择和参数调优。可用来寻找投资组合优 化、资源分配、生产计划与调度等应用中的最 优解决方案

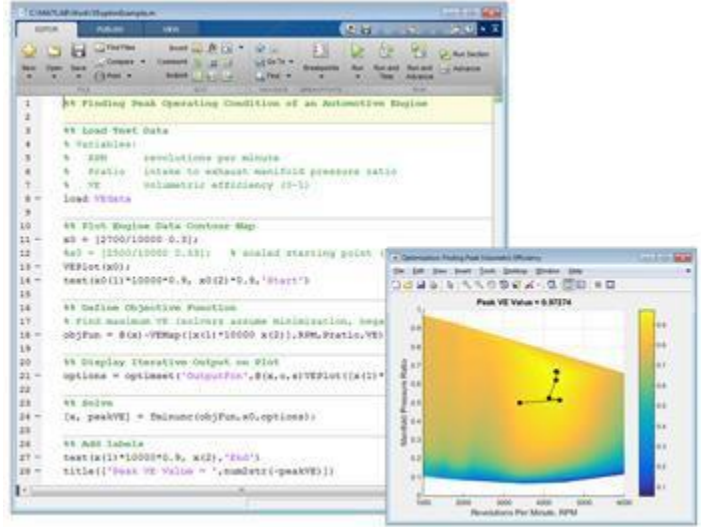

**主要特性**

- ⚫ **平滑约束和非约束问题[的非线性](https://ww2.mathworks.cn/discovery/nonlinear-programming.html)[和多目标优化](https://ww2.mathworks.cn/discovery/multiobjective-optimization.html)**
- ⚫ **用于非线性最小二乘、约束线性最小二乘[、数据拟合和](https://ww2.mathworks.cn/discovery/data-fitting.html)非线性方程的求解器**
- ⚫ **[二次规划](https://ww2.mathworks.cn/discovery/quadratic-programming.html)(QP)[和线性规划](https://ww2.mathworks.cn/discovery/linear-programming.html)(LP)**
- ⚫ **[混合整数线性规划](https://ww2.mathworks.cn/discovery/integer-programming.html) (MILP)**
- ⚫ **优化建模工具**
- **优化进度的图形监视**
- ⚫ **梯度预估加速(使用 Parallel Computing Toolbox™)**

## <span id="page-9-0"></span>**6) 全局优化工具箱 Global Optimization Toolbox**

**Global Optimization Toolbox** 所提供的 函数可为包含多个极大值或极小值的问题搜索全 局 解。该工具箱包含全局搜索、多初始点、模式 搜索、遗传算法、多目标遗传算法、模拟退火求解 器和粒子群求解器。对于目标函数或约束函数连 续、不连续、随机、导数不存在以及包含仿真或黑 箱函数的优化问题,都可使用这些求解器来求解。

可通过设置选项和自定义创建、更新和搜索函 数来改进求解器效率。可以使用自定义数据类型, 配合遗传算法和模拟退火求解器,来描绘采用标准 数据类型不容易表达的问题。利用混合函数选项, 可在第一个求解器之后应用第二个求解器来改进解算。

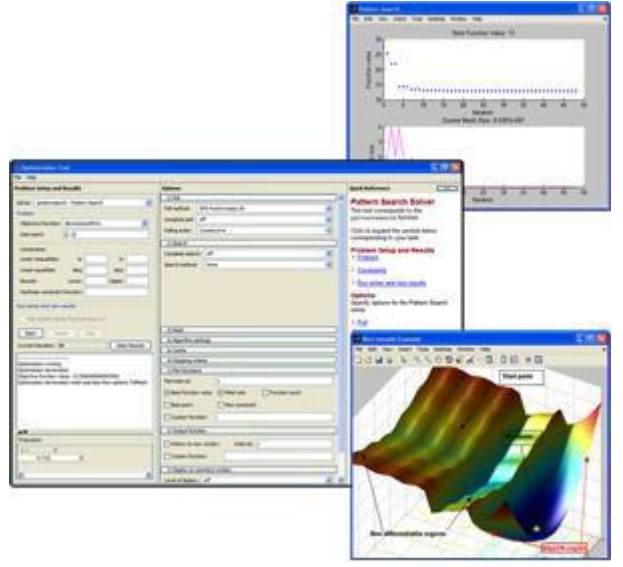

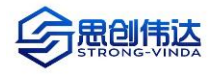

**主要特性**

- ⚫ **可查找单个或多个全局最优解的全局搜索和多初始点求解器**
- ⚫ **用于线性、非线性、边界和整数约束的遗传算法,通过定义亲本选配、交叉和变异函数 进行 自定义**
- ⚫ **具有 Pareto-front 识别功能的多目标遗传算法,包括线性、非线性和边界约束**
- ⚫ **用于线性、非线性和边界约束的模式搜索求解器,可通过定义轮询、搜索和其他函数进 行自 定义**
- ⚫ **用于边界约束的模拟退火求解器,有定义退火过程、温度计划和接受标准的选项**
- ⚫ **用于边界约束的粒子群求解器,有定义初始粒子和群行为的选项**

# <span id="page-10-0"></span>**7) 深度学习工具箱 Deep Learning Toolbox**

**Deep Learning Toolbox™**(以 前 的 神经网络工具箱 Neural Network Toolbox™)提供了利用一些 算法、预训练模型和应用程序来设计 和实现深度神经网络的框架。您可以 使用卷积神经网络(ConvNet、CNN) 和长短期记忆(LSTM)网络, 对图像、 时间序列和文本数据执行分类和回 归。借助一些应用程序和绘图,实现可 视化激活、编辑网络架构以及监视训 练进度。

<span id="page-10-1"></span>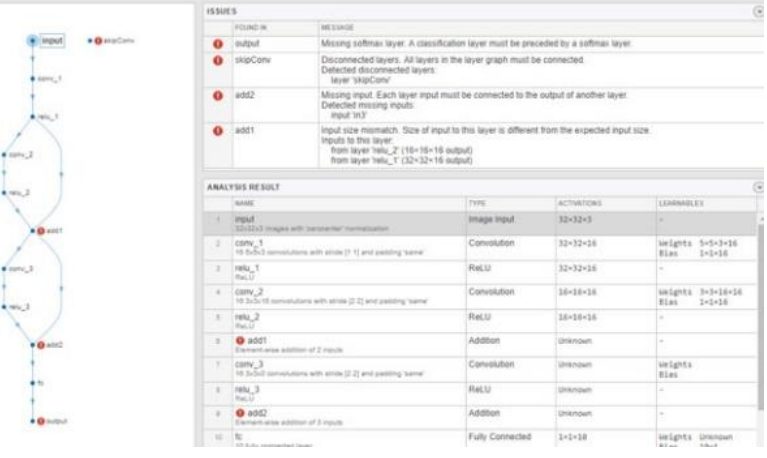

对于小型训练集,您可以使用预训练的深度网络模型(包括 SqueezeNet、Inception-v3、ResNet-101、GoogLeNet 和 VGG-19) 以及从 TensorFlow™-Keras 和 Caffe 导入的模型执行迁移学习。

为加快对大型数据集的训练,您可以在台式机上的多核处理器和 GPU 之间分配计算和数据 (利 用 Parallel Computing Toolbox™), 或扩展到集群和云, 包括 Amazon EC2®P2、P3 和 G3 GPU 实例(利用 MATLAB Distributed Computing Server™)。

# **主要特性**

# ⚫ **网络和架构**

使用 Deep Learning Toolbox 训练深度学习网络进行分类、回归以及对图像、时间序 列和文本数据的特征学习。

## ⚫ **网络设计和分析**

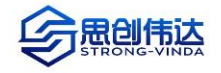

使用交互式应用程序创建、编辑、可视化和分析深度学习网络。

- ⚫ **迁移学习** 和预训练模型向 MATLAB 导入预训练模型进行推断。
- ⚫ **可视化**
	- 可视化深度学习网络中的网络拓扑、训练进度和所学习特征的激活。
- ⚫ **框架互操作性**

通过 MATLAB 与深度学习框架互操作。

⚫ **训练加速**

使用 GPU、云和分布式计算加快深度学习训练速度。

- ⚫ **代码生成和部署** 将训练的网络部署到嵌入式系统,或者与各种生产环境集成。
- ⚫ **浅层神经网络** 将神经网络用于各种有监督和无监督浅层神经网络架构。

**最新特性**

⚫ **三维立体数据**

支持采用三维图像数据训练深度学习网络。

⚫ **Deep Network Designer** 创建用于计算机视觉、信号和文本应用的网络,并从网络模型中自动生成对应的 MATLAB 代码。

⚫ **循环网络**

将 LSTM 和卷积层结合起来,进行视频分类和手势识别。

# <span id="page-11-0"></span>**8) 强化学习工具箱 Reinforcement Learning Toolbox**

**Reinforcement Learning Toolbox™**使用 强化学习算法(包括 DQN、A2C 和 DDPG)为训 练策略提供函数和块。您可以使用这些策略为复杂 系统(如机器人和自主系统)实现控制器和决策算 法。您可以使用深度神经网络、多项式或查找表来 实现策略。

使用该工具箱,您可以通过让策略与 MATLAB®或 Simulink®模型代表的环境进行交 互来训练策略。您可以评估算法,试验超参数设置 并监控训练进度。为了提高训练性能,您可以在云

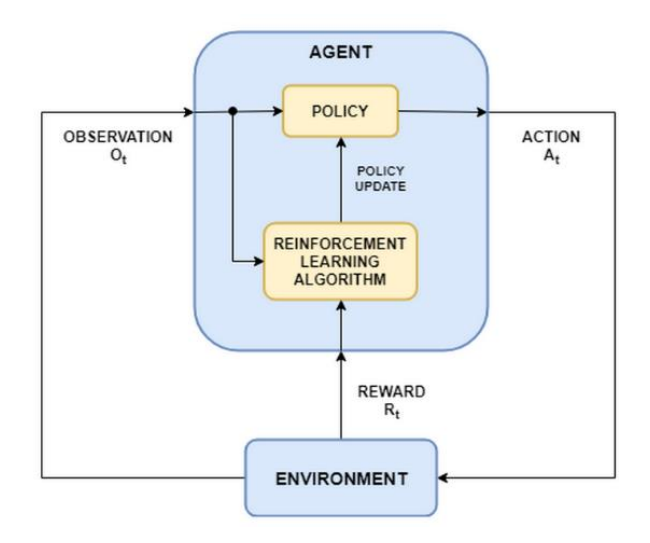

端、计算机集群和 GPU 上并行运行仿真(使用 Parallel Computing Toolbox™和 MATLAB Parallel

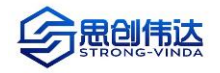

Server™)。

通过 ONNX™模型格式,可以从诸如 TensorFlow™ Keras 和 PyTorch 等深度学习框架导入现有 策略(使用 Deep Learning Toolbox™)。您可以生成优化的 C、C++和 CUDA 代码,以便在微控制 器和 GPU 上部署经过训练的策略。

该工具箱包括了使用强化学习来设计用于机器人和自动驾驶应用的控制器的参考示例。

**主要特性**

## ⚫ **强化学习代理**

实现 MATLAB 和 Simulink 代理来训练深度神经网络所代表的策略。使用内置的和自 定义的强化学习算法。

⚫ **环境建模**

创建 MATLAB 和 Simulink 环境模型。描述系统动态并为训练代理提供观察和奖励信 号。

⚫ **加速训练**

使用 GPU、云和分布式计算加快训练速度。

⚫ **代码生成和部署**

将经过训练的策略部署到嵌入式设备或与各种生产系统集成。

⚫ **参考示例**

使用强化学习,为机器人、自动驾驶汽车和其他系统设计控制器。

# <span id="page-12-0"></span>**3、信号处理与通信**

# <span id="page-12-1"></span>**9) 信号处理工具箱 Signal Processing Toolbox**

**Signal Processing Toolbox™**提供 了用来分析、预处理均匀和非均匀采样的 信号并从中提取特征的函数和应用程序。 该工具箱包含用于滤波器设计和分析、重 新采样、平滑处理、趋势消 减和功率频谱 估算的工具。该工具箱还提供了以下功能: 提取变化点和包络之类的特征、查找峰值 和信号模式、量化信号相似度,以及执行 诸如 SNR 和失真等测量。您还可以执行振 动信号的模态和阶次分析。

借助 Signal Analyzer 应用程序,您

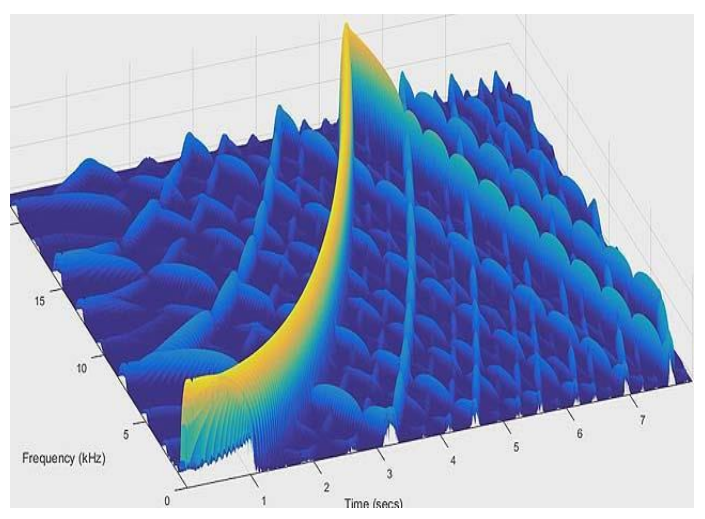

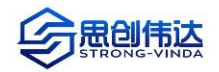

无需编写代码,就可以在时域、频域和时频域同时预处理和分析多个信号,探索长信号,并提取感兴 趣区域。借助 Filter Designer 应用程序,您可以通过选择各种算法和响应来设 计和分析数字滤波器。 这两个应用程序都生成 MATLAB®代码。

**主要特性**

- ⚫ **Signal Analyzer 应用程序用于同时可视化并比较时域、频域和时频域中的信号**
- ⚫ **FIR 和 IIR 滤波器设计和分析**
- ⚫ **用于查找信号相似度、包络、模式、变化点、峰值和异常值的算法**
- ⚫ **测量,比如转换和脉冲度量、频带功率、带宽和失真**
- ⚫ **均匀和非均匀采样数据的功率频谱估算**
- ⚫ **振动信号的阶次分析和机械系统的模态分析**

# <span id="page-13-0"></span>**4[、图像处理和计算机视觉](#page-13-1)**

## <span id="page-13-1"></span>**10) 图像处理工具箱 Image Processing Toolbox**

Image Processing Toolbox™提供了一套全方位的参照标准算法和工作流程应用程序,用于进 行图像处理、分析、可视化和算法开发。可进行图像分割、图像增强、降噪、几何变换、图像配准和 3D 图像处理。

利用 Image Processing Toolbox 应用程序,可自动完成常用图像处理流 程。可采用交互方式分割图像数据, 比 较图像配准方法,对大型数据集进行批 处理。利用 可视化函数和应用程序,可 以探查图像、三维物体以及视频,调节 对比度,创建灰度图以及操作感兴趣区 域 (ROI)。

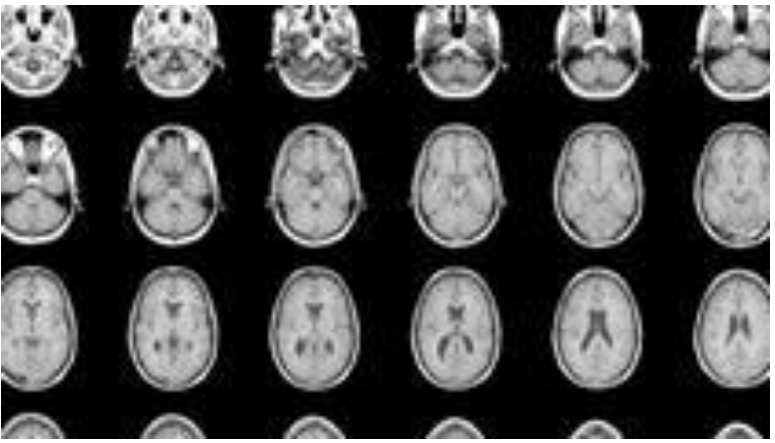

可通过在多核处理器和 GPU 上运行算法来进行加速。许多工具箱函数支持实现桌面原型建立和 嵌入式视觉系统部署的 C/C++ 代码生成。

**主要特性**

- ⚫ **图像分析,其中包[括分割、](http://cn.mathworks.com/discovery/image-segmentation.html)形态、统计和测量**
- ⚫ **[图像增强、](http://cn.mathworks.com/discovery/image-enhancement.html)滤波和去模糊**
- ⚫ **几何变换和基于亮度的图像配准方法**
- ⚫ **图像变换,包括 FFT、DCT、Radon 变换和扇束投影**

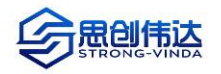

- ⚫ **大图像工作流程,包括块处理、瓷砖式显示和多分辨率显示**
- ⚫ **[可视化应用程序,](http://cn.mathworks.com/products/image/apps.html)包括 Image Viewer 和 Video Viewer**
- ⚫ **启用多核和 GPU 的函数,和 C 代码生成支持**

#### <span id="page-14-0"></span>**11) 计算机视觉工具箱 Computer Vision System Toolbox**

**Computer Vision Toolbox™**为计算机视觉、3D 视觉和视频处理系统的设计和测试提供算法、

函数和应用程序。您可以执 行对象检测和跟踪,以及特 征检测、提取和匹配。对于 3D 视觉, 该工具箱支持单 相机、立体相机和鱼眼相机 校准;立体视觉;3D 重建; 激光雷达及 3D 点云处理。 计算机视觉应用程序可自 动执行地面实况标注和相 机校准工作流程。

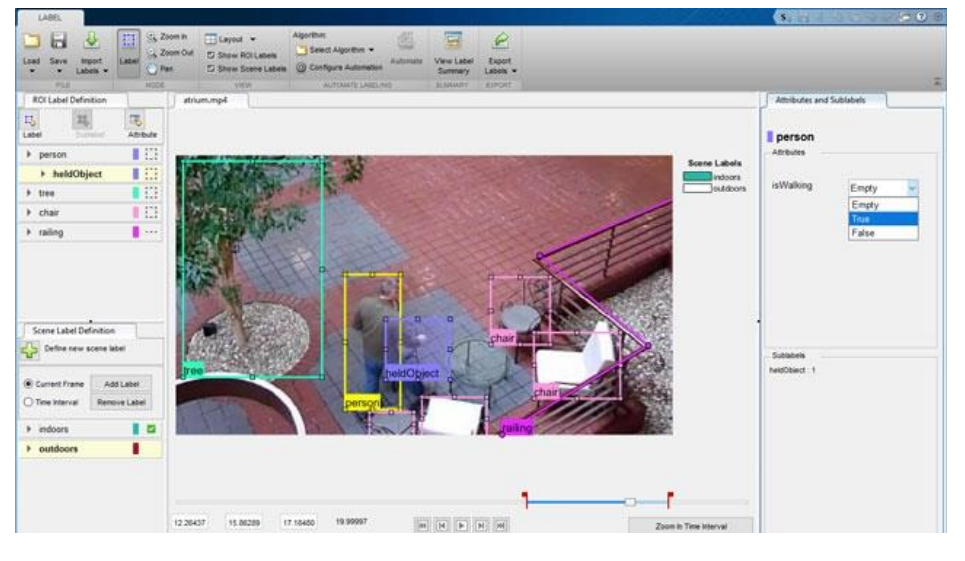

您可以使用深度学习和

机器学习算法(如 YOLO v2、Faster R-CNN 和 ACF)训练自定义的对象检测器。对于语义分割,您 可以使用 SegNet、U-Net 和 DeepLab 等深度学习算法。预训练模型可以检测面部、行人及其他常 见物体。

可通过在多核处理器和 GPU 上运行算法来加速算法。大多数工具箱算法都支持 C/C++代码生成, 以便与现有代码、桌面原型设计及嵌入式视觉系统部署集成。

**主要特性:**

#### ⚫ **深度学习和机器学习**

使用深度学习和机器学习来检测、识别和分割对象。

⚫ **激光雷达和 3D 点云处理**

借助激光雷达或 3D 点云数据,对几何形状进行分割、聚类、下采样、去噪、配准和拟合。

⚫ **相机校准**

估算相机的内在、外在和镜头失真参数。

⚫ **3D 视觉和立体视觉**

从多个 2D 视图中提取场景的 3D 结构。使用视觉测距估计相机运动和姿势。

⚫ **特征检测、提取和匹配**

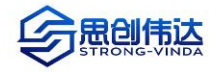

用于对象检测、图像配准和对象识别的基于特征的工作流程。

⚫ **对象跟踪和运动估计**

估计视频和图像序列中的运动并跟踪对象。

⚫ **OpenCV 接口**

将 MATLAB 与基于 OpenCV 的项目对接。

⚫ **代码生成**

将算法开发与快速原型设计、实施和验证工作流程集成在一起。

**最新特性**

⚫ **Video Labeler 应用程序**

交互式、半自动地标注视频、图像序列或自定义数据源中的地面实况数据

#### ⚫ **YOLO v2 对象检测器**

训练"You Only Look Once"(YOLO) v2 深度学习对象检测器。

#### ⚫ **3D 语义分割**

使用深度学习对三维体中的像素区域进行分类。

#### ⚫ **激光雷达分割**

根据有序的 3D 激光雷达数据,分割地面点并将点云组织成聚簇

## ⚫ **点云处理的代码生成**

使用 MATLAB Coder 为点云处理功能生成 C 代码

# <span id="page-15-0"></span>**5、计算生物学**

# <span id="page-15-1"></span>**12) 生物信息学工具箱 Bioinformatics Toolbox**

**Bioinformatics Toolbox™** 为下一代测序(NGS)、微阵列分析、质谱分析和基因本体提供了算 法和应用。使用工具箱函数,你可以阅读基因组和蛋白质组数据的标准文件格式如 SAM,FASTA,CEL 和 CDF,以及 NCBI 基因表达综合和基因库。您可以使用序列浏览器、空间热图和集群图来探索和可视化 这些数据。工具箱还提供了用于探测峰值、估算丢失数据 的值和选择特性的统计技术。

您可以组合工具箱函数来支持常见的生物信息学工作流。你可以使用 ChIP-Seq 数据来识别转录 因子; 分析 RNA-Seq 数据, 识别差异表达基因; 在微阵列数据中识别拷贝数的变体和 SNP;并利用质 谱数据对蛋白质进行分类。

# **主要特征**

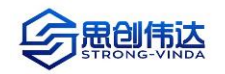

- ⚫ **下一代测序分析和浏览器。**
- ⚫ **序列分析和可视化,包括成对和多序列比对和峰值检测。**
- ⚫ **微阵列数据分析,包括读取、过滤、正常化和可视化。**
- ⚫ **质谱分析,包括预处理、分类和标记鉴定。**
- ⚫ **系统发育树分析**
- ⚫ **图论函数,包括交互图、层次图和路径。**
- ⚫ **从基因组、蛋白质组和基因表达文件中导入的数据,包括 SAM、FASTA、CEL 和 CDF, 以及来自 NCBI 和 GenBank 等数据库。**